## **MULCH MATE®**

## Skid Steer Wireless Remote Harness Installation

- Remove White panel inside chute opening on the left. Remove 4  $\frac{1}{2}$  nuts. Remove panel.
- Disconnect the delay timer upper connection.
- Install skid steer remote above the delay timer until the connector "clicks" into place. The connectors can only go in one direction.
- Test remote operations.
- Reinstall White interior panel with  $4\frac{1}{2}$  nuts.

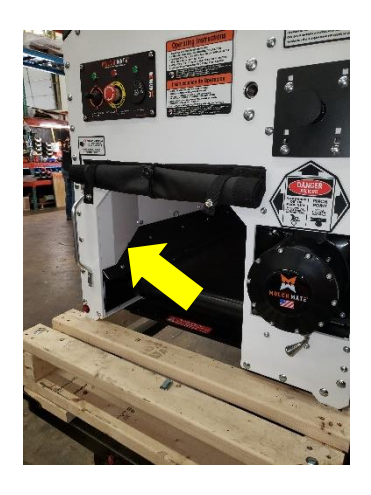

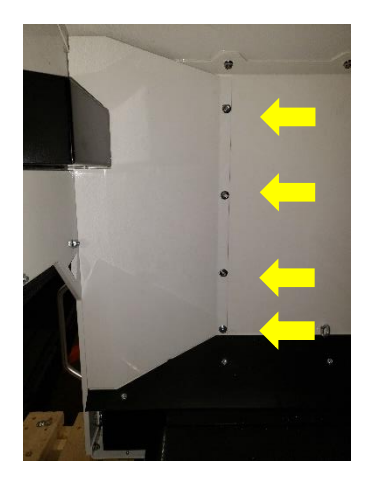

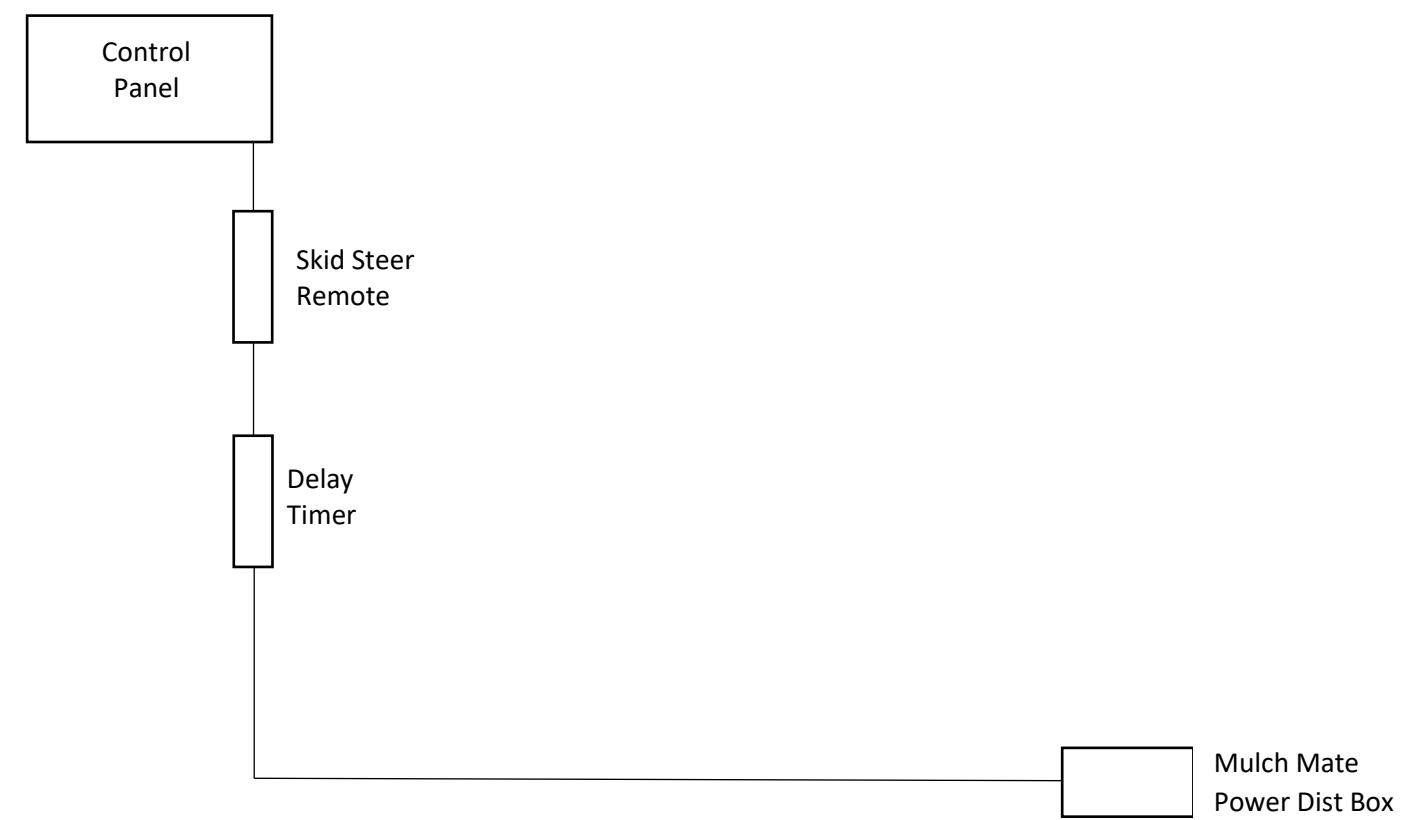

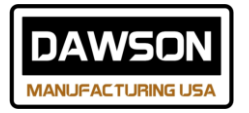